## Applied Computational Economics Problem Set 0 Prologue on Numerical Solutions, Coding and Matlab

The University of Nottingham

## 2020

- Q1 See the code PS0.m.
- Q2 See the code PS0.m.
- Q3 This is an interesting concept. Pseudo-random numbers are what a computer can generate for us. They're not really random in the sense that, conditional upon a seed, the numbers that are drawn subsequent will always be the same and appear in the same order. In the question, your  $10 \times 1$  vector in step 2 should be the same as the first  $10 \times 1$  vector you draw in step 5, (after you've re-set the seed). This is something we'll need to bear in mind later on when simulating artificial datasets.
- <span id="page-0-0"></span>Q4 See figure [1.](#page-0-0) The code PS0.m calls the function file myfun.m for this part. You'll need them both to be in the same directory for the call to work properly.

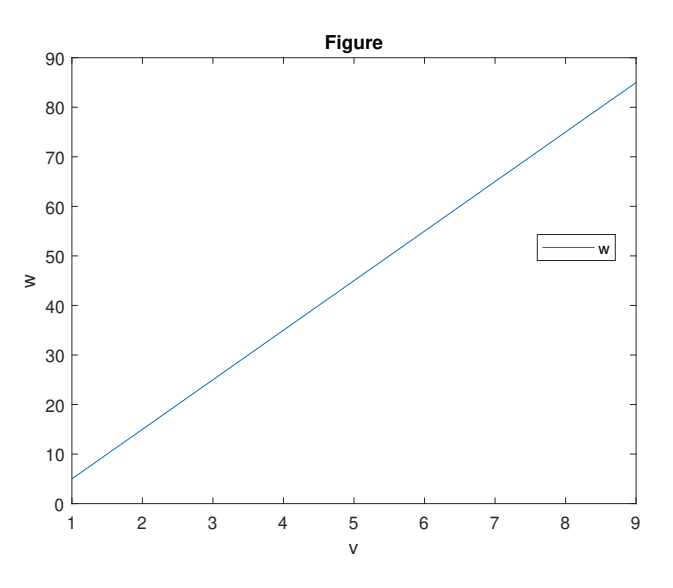

Figure 1: Figure for Q3

**Q5** The analytical solution should just be  $y(x) = \frac{x}{2}$ , giving  $f(x, y(x)) = \frac{x^2}{4}$  $rac{c^2}{4}$ . Go through the code from PS0.m line-by-line a few times to understand the differences here. The vectorised code is definitely faster, but not to the degree that I was expecting before coding it up. The nested loops take 3.7 seconds versus the vectorised code that takes 2.6 seconds. Figure [2](#page-1-0) shows the numerical solutions for  $y^*(x)$  and  $f(x, y^*(x))$ .

<span id="page-1-0"></span>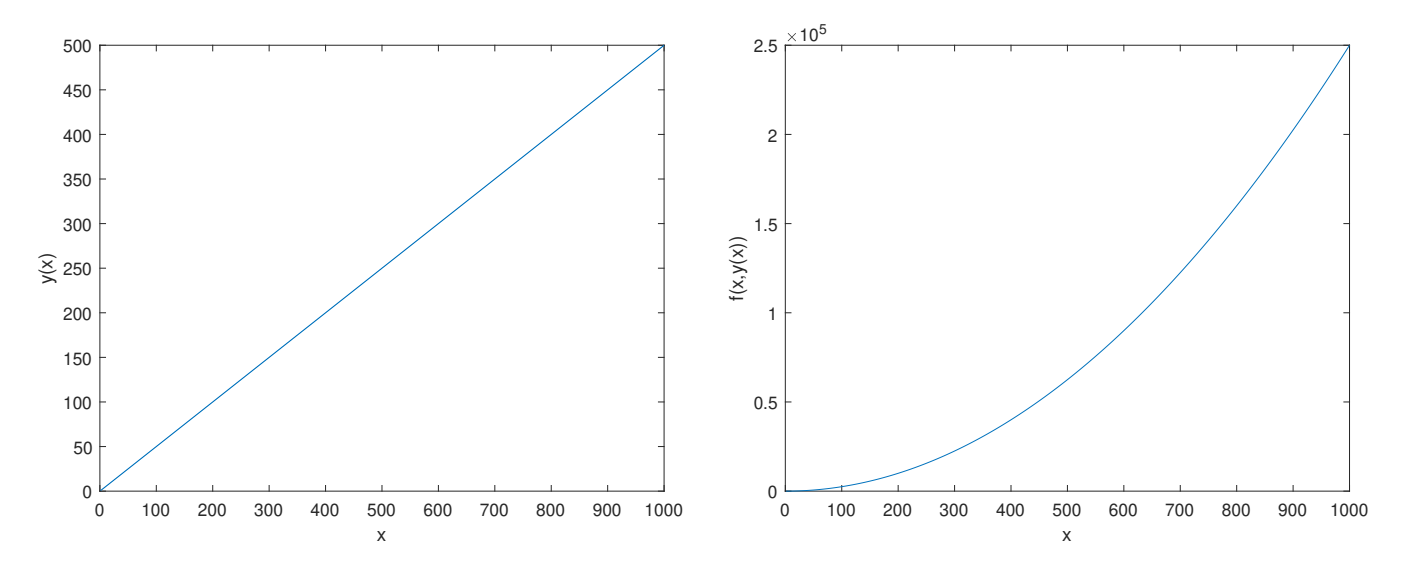

Figure 2: Numerical solutions for Q5